#### **Annex 1**

## **1.1. HOW TO USE THE SELF-ASSESSMENT TOOL**

The tool covers three key processes under three sections:

– selection of applicants (worksheet 1 of the spread-sheet);

– implementation of the projects by the beneficiaries, focusing on public procurement and labour costs (worksheet 2);

– certification of costs by the MA and payments (worksheet 3).

**Each of these three sections, containing the specific risks, which have been numbered (e g SR1, SR2 etc) is preceded by a cover sheet, which lists all the specific risks relevant to the section.**

Moreover, the MA is recommended to assess fraud risks in relation to any public procurement it manages directly, e.g. in the context of technical assistance (section 4 on direct procurement). In case the MA does not carry out any public procurement for which a fraud risk assessment is necessitated, section 4 need not be filled in.

Note: only yellow cells should be filled in by the self-assessment team.

#### **RISK DESCRIPTION**

To help the team a certain number of risks have been pre-defined in the tool. These predefined risks should all be assessed by the team, but if additional risks are identified more rows can be added.

**The complete risk description can be found either in the cover sheet (as regards sections 2 and 4) or under the specific risk (sections 1 and 3).** 

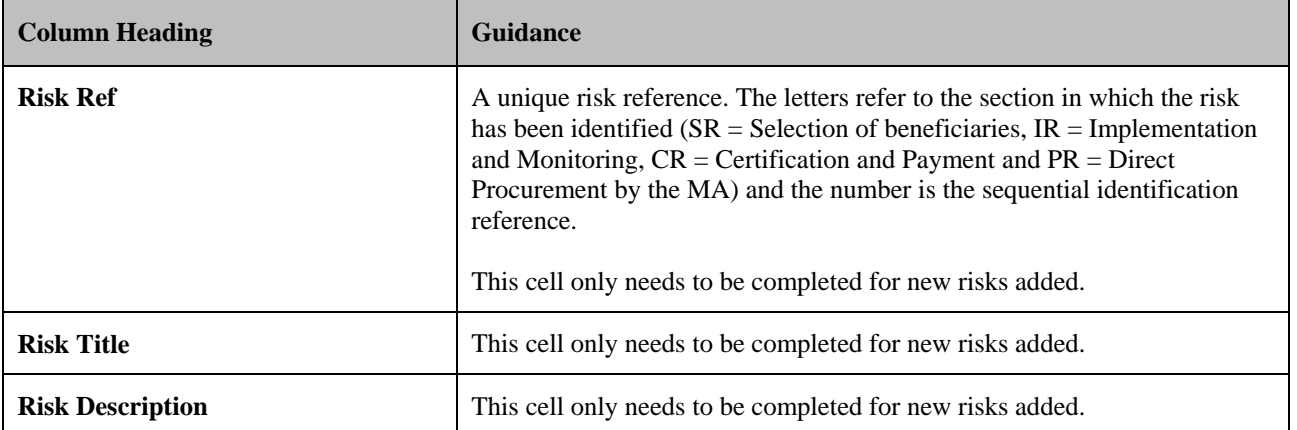

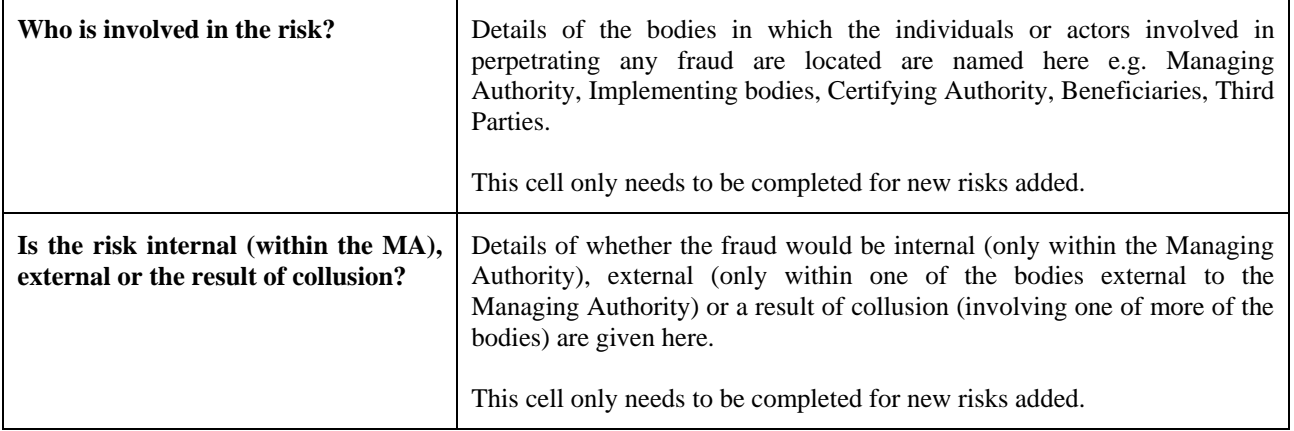

#### **2. THE FIVE KEY STEPS IN THE SELF-ASSESSMENT**

#### **2.1. Gross risk**

Gross risk refers to the level of risk **before taking into account** the effect of any **existing or planned** controls. The quantification of risk normally consists of a combination of the risk **'likelihood'** – how likely is the event to happen and the risk **'impact'** – what consequences will the event have, financially and non-financially. In order to ensure consistency of assessment, a **time horizon** should be set when determining the likelihood, which in this case should be the seven-year programming period.

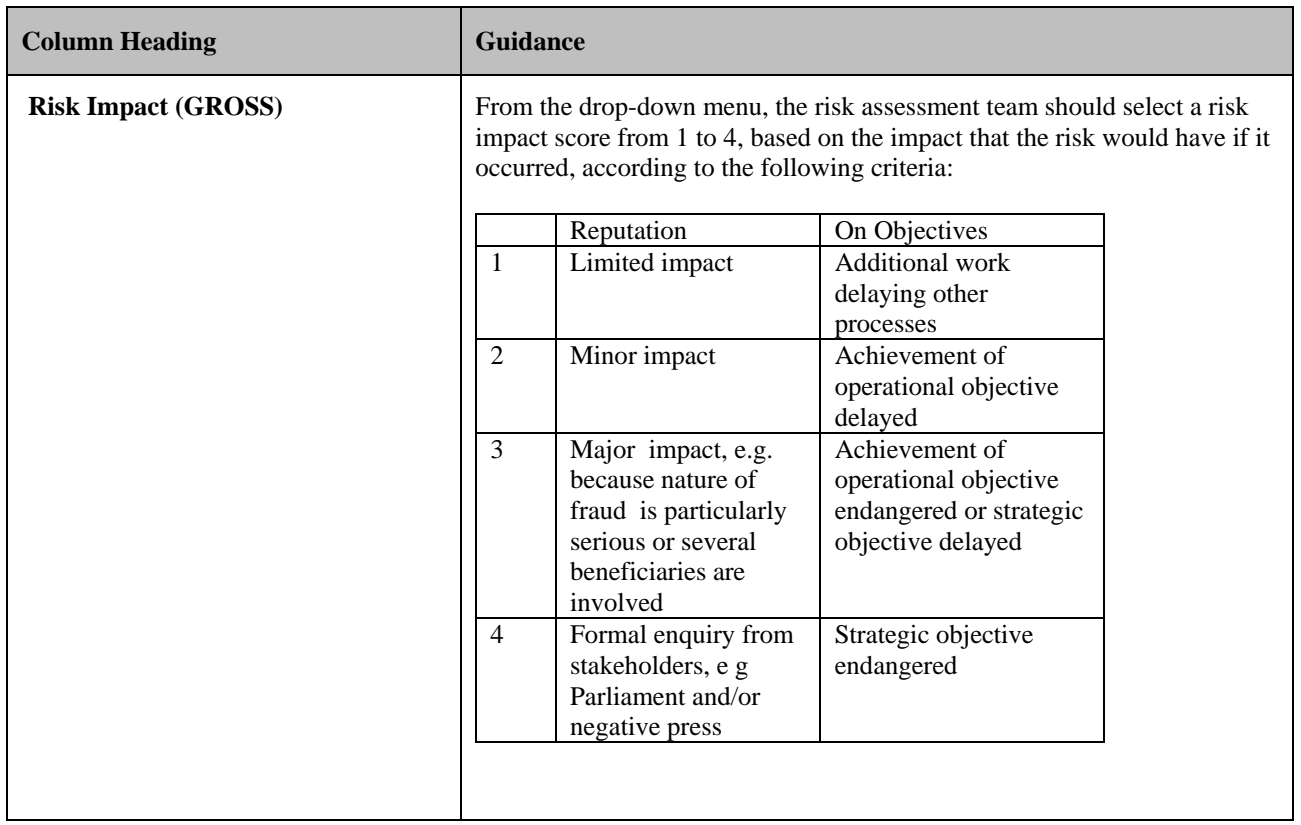

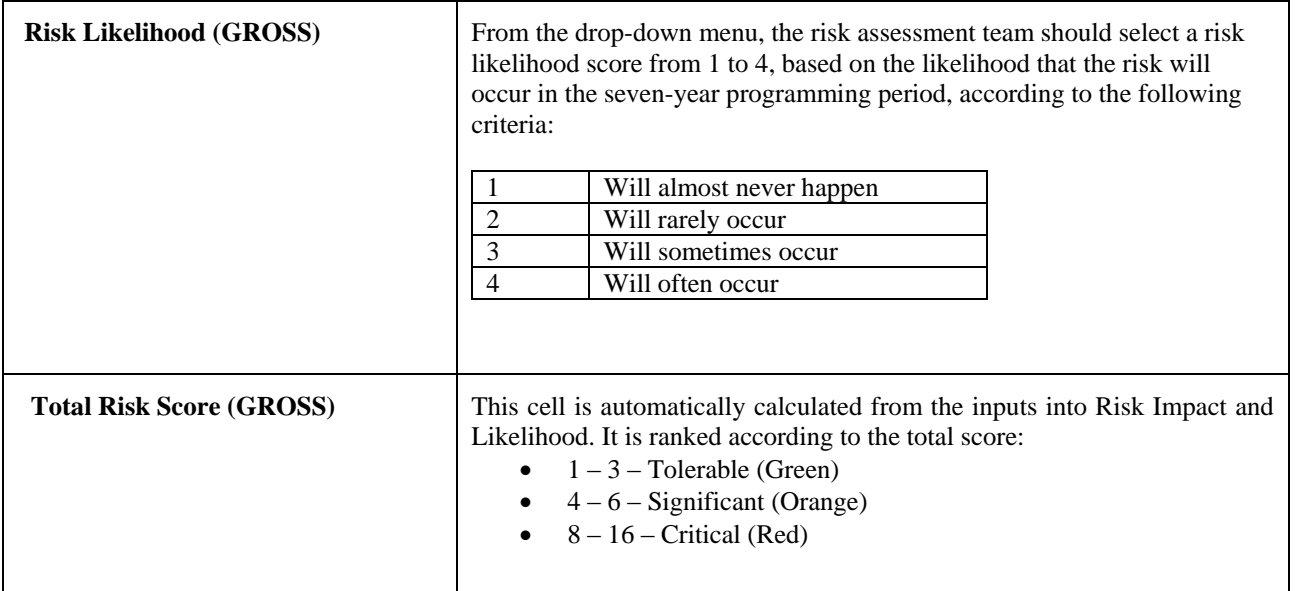

## **2.2. Current mitigating controls**

A certain number of suggested preventative controls have been pre-defined in the tool. **These controls are examples only** can be removed by the assessment team, if the controls do not exist and more rows can be added if there are additional controls in place that counter the identified risk**. It may be that a control currently allocated to one particular risk is also relevant to other risks - in such cases the controls can be repeated several times. In particular, the exercise can be facilitated by making a simple cross-reference to current controls which are described and/or listed in e g the description of the management and control system, business processes and manuals.** 

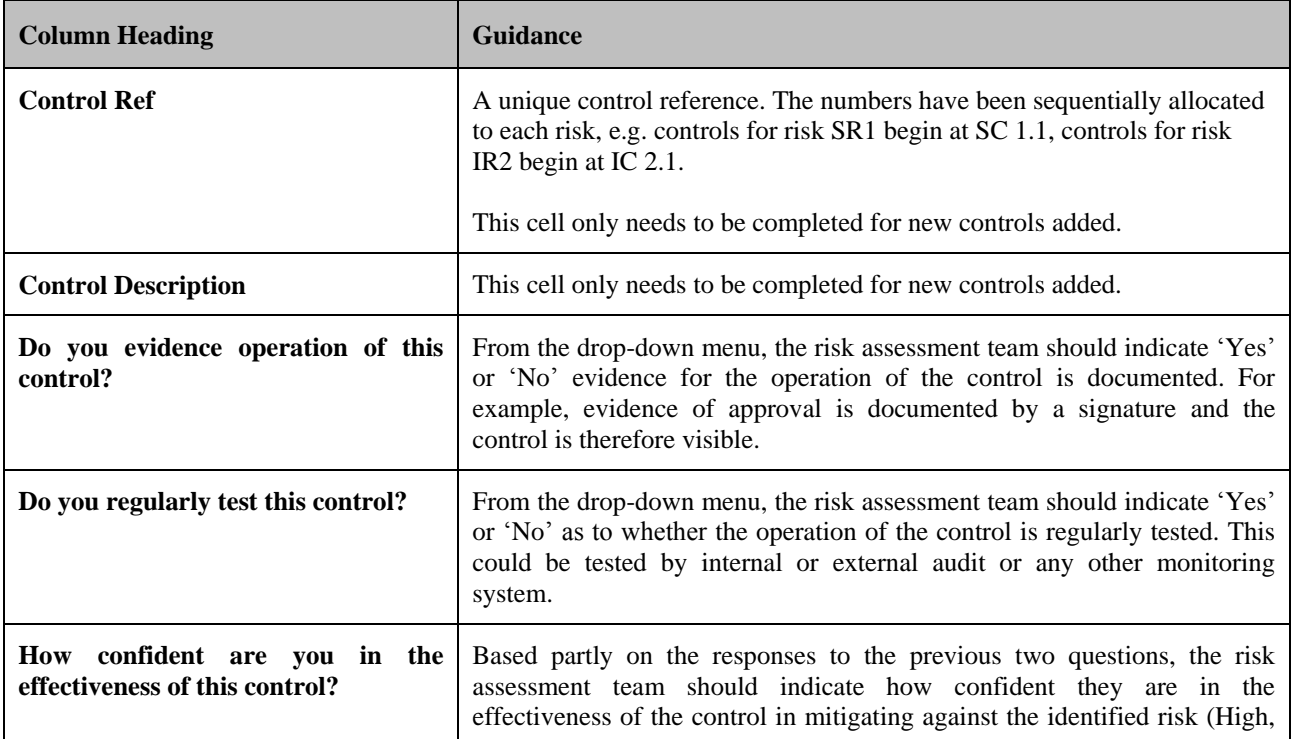

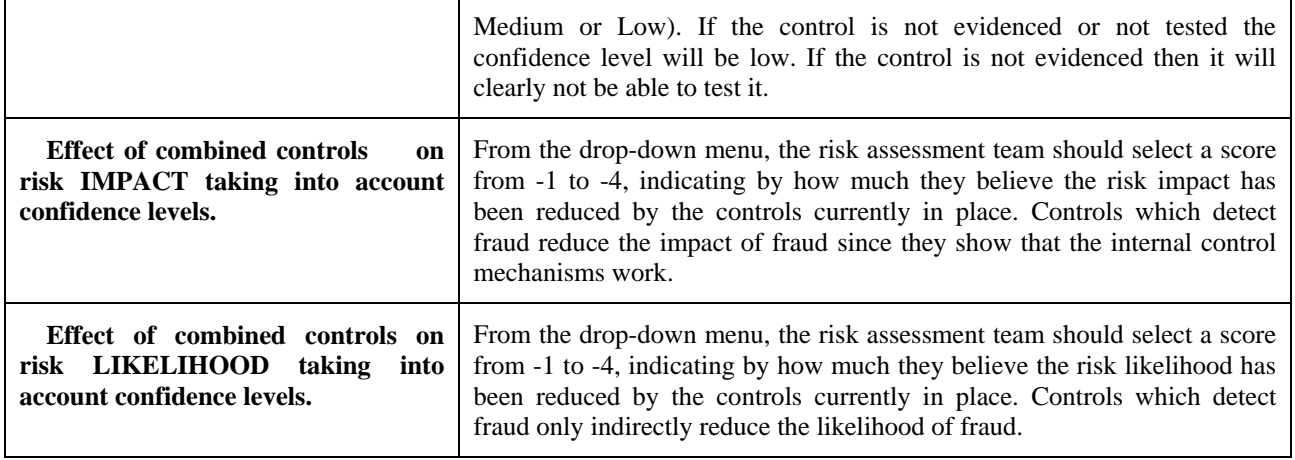

## **2.3. Net risk**

Net risk refers to the level of risk **after taking into account** the effect of any **existing**  controls and their effectiveness i.e. the situation as it is at the current time.

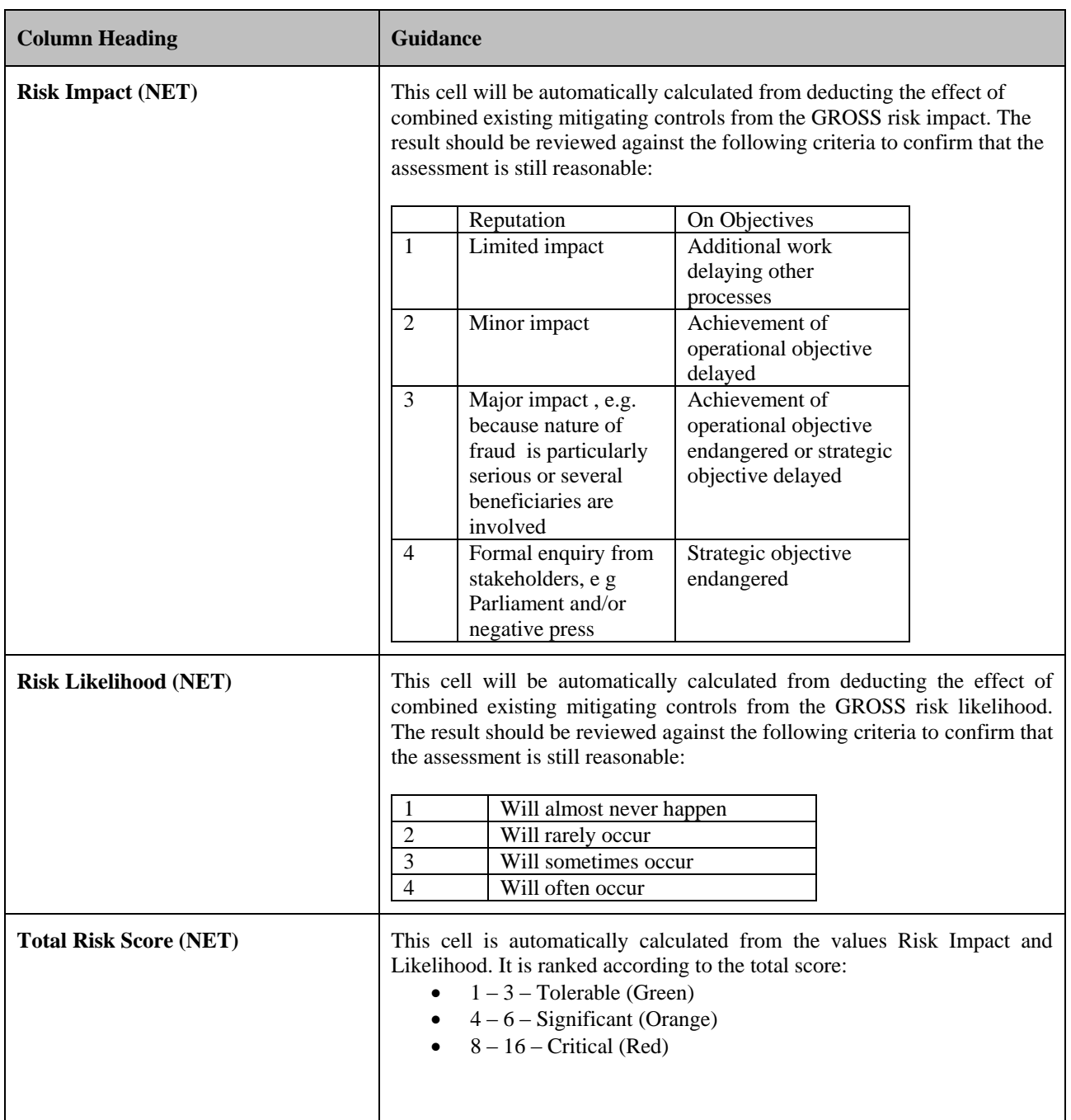

## **2.4. Action plan for putting in place effective and proportionate anti-fraud measures**

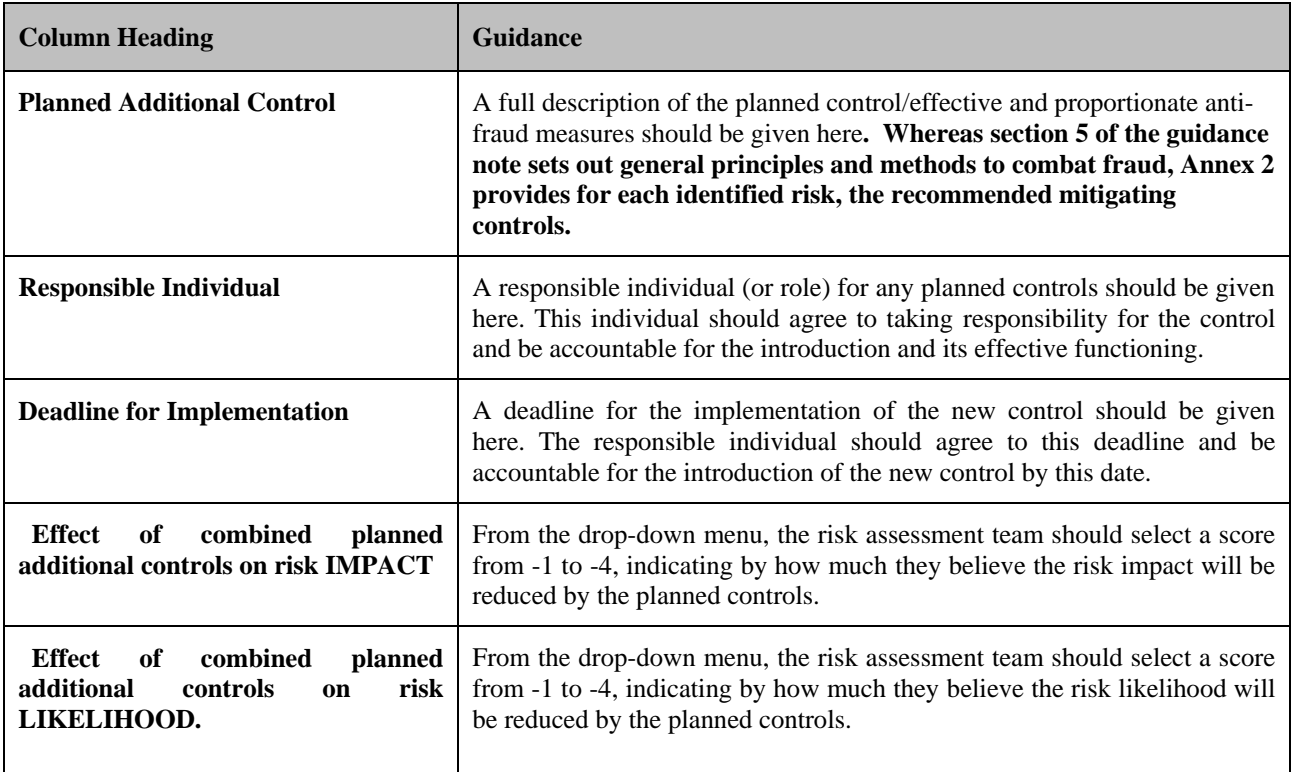

# **2.5. Target risk**

Target risk refers to the level of risk **after taking into account** the effect of any **current and planned** controls.

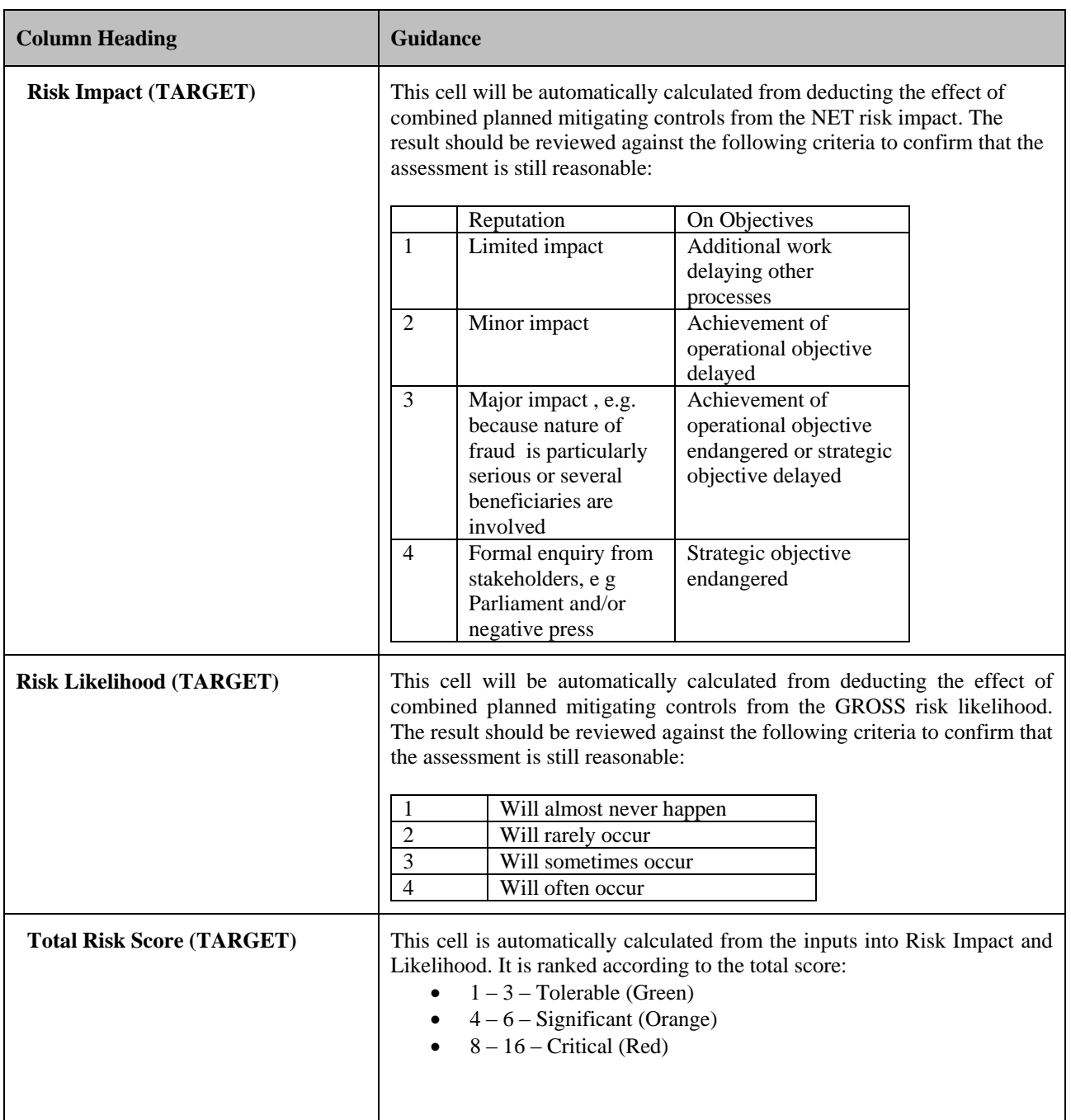